стве источника энергии используют плазму, газ, лазерный луч, переменное магнитное поле индуктора. Оплавление обеспечивает повышение уровня свойств напыленных покрытий. Происходит снижение пористости, увеличение износо- и коррозионной стойкости оплавленных покрытий. Структура покрытий после оплавления, становится химически более однородной. Включения упрочняющих фаз равномерно распределяются по объёму покрытия, причём, размер включений зависит от способа оплавления. Оплавление лазерным лучом обеспечивает более заметное диспергирование частиц упрочняющих фаз, чем оплавление плазменной струёй или пламенем газовой горелки.

Тем не менее применительно к процессу плазменного формообразования оплавление покрытий не всегда приемлемо поскольку это может привести к частичному «привариванию» покрытия к основе и как следствие препятствовать последующему его отделению от модели-подложки. В случае формообразования для снятия термических напряжений и снижения ликвации по химическим элементам в объеме покрытия чаще используют изотермический отжиг и термоциклическую обработку (ТЦО). Под ТЦО понимают процесс термического воздействия, осуществляемого путём циклического изменения температуры и сопровождающегося многократными структурными или фазовыми превращениями при нагревах и охлаждениях. Параметрами ТЦО являются температурный интервал циклирования, количество циклов, скорость нагрева и охлаждения. Результатом термоциклирования являются измельчение зерна, диспергирование структурных составляющих, гомогенизация, дробление эвтектик и карбидных ячеек, формирование фрагментированной субзеренной структуры. Термоциклическая обработка проводится с целью достижения конечного результата – повышения физико-механических свойств покрытий.

Перспективным в направлении структурообразования напыленных покрытий является электроконтактный нагрев, сущность которого состоит в нагреве металла за счет пропускания через него электрического тока. Каждый металл имеет свое электрическое сопротивление. Степень разогрева зависит от значения удельного электросопротивления каждого сплава. Кроме того достигаемая температура при одном и том же значении силы тока и электрического напряжения зависит от поперечного сечения образца и его длины.

В работе исследовано влияние электроконтактного нагрева на структуру и свойства покрытий, полученных напылением порошков на основе железа. Показано, что характер структурообразования покрытий после термообработки электроконтактным нагревом аналогичен изотермическому отжигу при более высоких температурно-временных режимах.

## **Литература**

1. Спиридонов Н.В., Панков А.Б., Опекунова Т.Э. Влияние лазерного оплавления на структуру, фазовый состав и эксплуатационные свойства покрытий // Машиностроение (Минск). – 1988. - №13. – С.86-90.

2. Борисов Ю.С., Фишман С.П. Влияние высокотемпературного отжига на структуру металлизационных плазменных покрытий // Защит. покрытия на металлах (Киев). – 1974. - №8. – С.118-121.

3. Федюкин В.К., Смагорский М.Е. Термоциклическая обработка металлов и деталей машин. – Л.: Машиностроение, Ленинградское отделение, 1989. – 225 с.

УДК 639.5:681.3

## **Особые способы построения диаграмм в Excel**

Студентка гр. 104518 Жуковская А. В. Научный руководитель – Мельниченко В. В. Белорусский национальный технический университет г. Минск

Целью настоящей работы является обучение особым способам построения диаграмм.

Добавление в диаграммы горизонтальной и вертикальной линий.

Как показывает практика, часто для акцентирования отображаемых данных, необходимо добавление дополнительных линий. Для начала рассмотрим добавление горизонтальной линии. В качестве примера рассмотрим выпуск продукции за 10-дневный период. Горизонтальная линия будет показывать запланированный уровень.

Добавить горизонтальную линию можно введя дополнительный ряд данных. А сама диаграмма строится, как смешанная. На рисунке 1 показан результат применения этой технологии.

Добавление вертикальной линии сложнее. Продемонстрируем это на примере выпуска продукции предприятием до и после объединения. Дату объединения покажем в виде вертикальной линии. Для этого необходимо выполнить следующие действия.

1. Вначале на основании данных строим обычную гистограмму. В данном примере это клетки A2:B10.

2. Теперь выделяем дополнительный диапазон клеток для вертикального ряда D2:E4. Выбираем меню **Правка** и команду *Копировать*.

3. Щелкаем на диаграмме и затем в меню **Правка** выбираем *Специальная вставка*. Устанавливаем переключатели Данные в столбцах и Заголовки в первой строке и левом столбце и нажимаем кнопку Ok.

4. Выделяем новый ряд и меняем для него тип диаграммы на *точечный без маркеров*. В диаграмме появятся две вспомогательные оси – сверху и справа со своими шкалами.

5. Теперь настроим эти шкалы для правильного размещения вертикальной линии. Начнем с верхней. Выделим ее и установим минимальное значение 0, а максимальное 100. Линия конечно сместится. Так как в нашем случае слияние произошло меду апрелем и маем, выставляем значения 50 в клетках D3 и D4. После настройки положения линии можете отключись отображение верхней оси.

6. Теперь настроим длину вертикальной линии. Можно взять значения шкалы такие же как и левой. Затем отключите отображение правой оси. На рисунке 2 видим конечный результат.

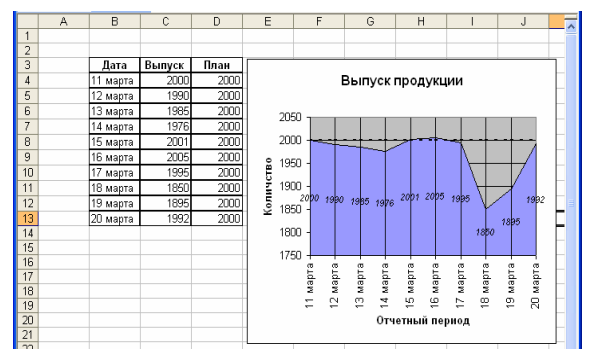

Рисунок 1 – Добавление горизонтальной линии

Наверное более элегантным является следующий способ отображения смешанной диаграммы из двух рядов данных с дополнительной заливкой области после объединения предприятий. Для построения используем те же данные, что и в предыдущем примере.

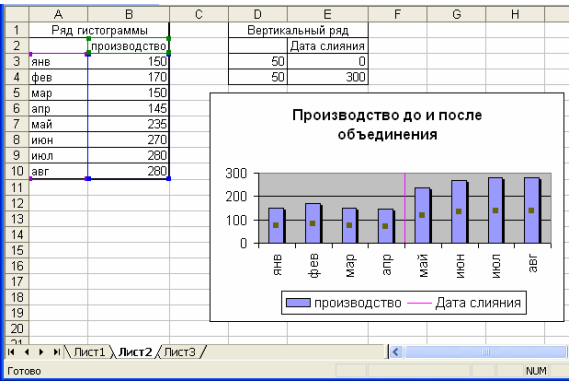

Рисунок 2. Диаграмма с вертикальной линией.

1. Строим гистограмму на основе данных клеток A2:B10.

2. Рядом создаем дополнительный ряд для столбиков, которые создадут фоновую заливку. Количество столбиков такое же как и в соседнем ряду. Высоту дополнительного столбика берем 0, если заливки нет, максимальное значение – для заливаемых фоном.

3. Выделяем клетки D2:E10 и выбираем меню **Правка** и команду *Копировать*.

4. Щелкаем на диаграмме и затем в меню **Правка** выбираем *Специальная вставка*. Устанавливаем переключатели Данные в столбцах и Заголовки в первой строке и левом столбце и нажимаем кнопку Ok.

5. Выделяем столбцы, отображающие производство. Вызываем контекстное меню, выбираем Формат рядов данных…, активизируем закладку Ось, и делаем отметку по вспомогательной оси. Нажимаем Ok.

6. Выделяем второй ряд, входим в контекстное меню и на закладке Параметры ширину зазора ставим равной 0. Переходим на закладку Вид, устанавливаем невидимую границу и способ заливки и нажимаем Ok.

- 7. Отключите отображение правой оси.
- 8. Добавьте заголовки и легенду.
- 9. Результат на рисунке 3.

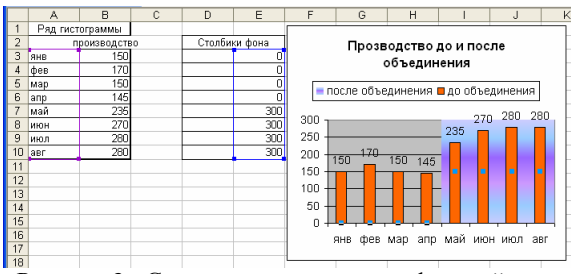

Рисунок 3 - Смешанная диаграмма с фоновой зали

УДК 669.292.5.621

## **Радиационностойкие материалы**

Студентка гр. 104216 Никитина А.М. Научный руководитель – Пучков Э.П. Белорусский национальный технический университет г. Минск

 В результате облучения нейтронами, ионами и другими частицами в конструкционном материале накапливаются радиационные точечные дефекты, их скопления и продукты ядерных реакций. Изменение его состояния приводит к изменению физических и физико-механических свойств (упрочнение, охрупчивание, ускорение ползучести), к формоизменению вследствие распухания и радиационного роста (изменение линейных размеров), к возникновению в материалах наведенной активности и накопленной внутренней энергии.

На процесс образования радиационных дефектов можно повлиять изменением энергии связи атомов, например, путём легирования на твёрдый раствор и изменением энергии первично-выбитых атомов посредством изменения энергии первичной частицы, например нейтрона, т.к. снижении энергии нейтронов вызывает и снижение радиационных дефектов, и изменение типа продуктов ядерных реакций. Таким образом, накопление тех или иных продуктов ядерных реакций можно регулировать в основном выбором состава материала и изменением спектра нейтронов.

Повышенные требования к условиям эксплуатации составных частей активных зон реакторов на быстрых нейтронах (рабочие температуры оболочек твэлов выше 750 °С при уровне накопления радиационных повреждений более 180 с.н.а.), с учетом возросших требований безопасности и экологии, предъявляемых к действующим установкам, ставят задачу разработки новых конструкционных материалов, которые должны оптимально обеспечивать работоспособность деталей и узлов этих установок.

При выборе конструкционных материалов главные требования предъявляются как к их исходным технологическим, физическим, механическим, так и к радиационным и коррозионным свойствам. Выполнение этих требований снижает потенциальную опасность реактора, облегчает его эксплуатацию и допускает многократное использование материалов.

Рассмотрим материалы для твэлов в реакторах на быстрых нейтронах, которые работают в условиях высокой энергонапряженности. В настоящее время для их изготовления используются аустенитные и ферритно-мартенситные стали.

В качестве конструкционных материалов для реакторов БН наиболее перспективными являются сплавы на основе ванадия с титаном и хромом.

По сравнению со сталями аустенитного и ферритно-мартенситного классов сплавы системы V - Ti - Сr обладают рядом преимуществ, среди которых высокие прочностные свойства вплоть до температуры 800 °С , низкий уровень наведенной радиоактивности и быстрый ее спад, низкое остаточное тепловыделение, высокое значение параметра термостойкости (термопрочности), высокая радиационная стойкость, отсутствие высокотемпературного радиационного охрупчивания и распухания.

Проведём сравнительную оценку существующих конструкционных материалов оболочек твэлов. Работоспособность оболочек твэлов и чехловых шестигранных труб из штатных реакторных материалов вызывает серьезные опасения в случае их использования в активной зоне будущих промышленных реакторов на быстрых нейтронах, в первую очередь, в связи со значительной радиационной повреждаемостью аустенитных, ферритно-мартенситных сталей и никелевых сплавов.

Многолетний опыт показал, что успех создания конструкционных материалов для оболочек твэлов достигается при обеспечении высокого уровня трёх основных факторов: комплекса физических, механических и технологических свойств (включая свариваемость); радиационной стойкости; совместимости с теплоносителем и топливным материалом.